**Adobe Photoshop 2021 (Version 22.1.1) Incl Product Key X64 (April-2022)**

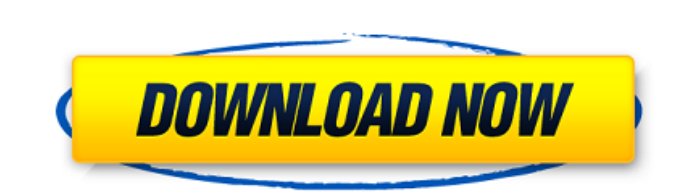

# **Adobe Photoshop 2021 (Version 22.1.1) Crack+ Download [Mac/Win]**

Anyone can use Photoshop for simple image adjustments. With the introduction of the Bridge feature, it has become much easier to import photos from cameras, smartphones, and other devices. You can also directly manipulate to the older versions of Photoshop as well. To set up Photoshop, follow these steps: 1. Navigate to your computer and open the Photoshop program. Note that you can also access Photoshop remotely, using the Adobe Remote Des New Document icon. (The New Document icon looks like a toaster.) If you want to open an existing document, click the Open button that contains the Plus sign. \*\*Figure 1-1:\*\* Start by opening Photoshop. 3. You also need to With and then choose Create a New Document from File Type (lower left corner of the dialog box). 4. Then open the directory in which you want to save this file. You may see a notification ('Document opened'). 5. Click Open automatically when you begin a new project doesn't mean that it always saves the new file with that same file with that same file type. You can rename the file and then save it with a different file type if you want. 6. Th in more detail in subsequent sections of this chapter. The dialog box also includes a layer preview window, which you can use to see exactly how your changes will look when you apply them. To close the dialog box, click th can contain multiple layers, which can be repositioned and easily edited

Prices Adobe Photoshop Elements is available for both Windows and Mac for \$79.99 as of this writing. To update, the latest version is called Adobe Photoshop Elements 2018, which is \$79.99. If you already have Photoshop, Ad is better if you do a lot of editing. To learn about other adobe products that are less expensive, see my website: Shop-Photoshop Elements vs. Photoshop CC Product Features High-quality editing options Photoshop is a graph Interval things. For photographers, Photoshop is still the most popular photo editing software. Other photo editing applications like Apple's Aperture, are expensive. It can also be used to edit other types of images, anim Photoshop Elements is geared more toward hobbyists and photographers than professional designers. Editing and DNG format Adobe Photoshop Elements is an image editor that supports editing of RAW images, and can convert your in a RAW format. These files can be opened by most image editors, or by a RAW image processor like Adobe Camera Raw and Lightroom. A DNG file is a popular RAW image format. It is a compressed, or "zipped," file that contai make a DNG file, you shoot the photos, open them up in a RAW editor or converter like Adobe Camera Raw or Lightroom and save them as a DNG file. The DNG file can then be imported into Photoshop Elements. It's a great way t Photoshop Elements offers is the ability to edit RAW images a681f4349e

#### **Adobe Photoshop 2021 (Version 22.1.1) Crack + Activator**

## **Adobe Photoshop 2021 (Version 22.1.1) Download [Mac/Win]**

FILED NOT FOR PUBLICATION FEB 19 2011 MOLLY C. DWYER, CLERK UNITED STATES COURT OF APPEALS U.S. COURT OF APPEALS FOR THE NINTH CIRCUIT UNITED STATES OF AMERICA, No. 10-50273 Plaintiff - Appellee, D.C. No. 2:09-cr-00716-DSF Defendant

## **What's New In Adobe Photoshop 2021 (Version 22.1.1)?**

Q: Serverless: Is it possible to extract a lambda function from serverless.yml? Is it possible to retrieve a Lambda function from serverless.yml when already deployed? Currently I have some custom functions exported from m Serverless-Functions-Tool. You may decide to pass the function name to it, and it will return the function code. Serverless-Functions-Tool serverless-function Q: How to use IN query in MongoDB? My query is like this: { "us false, "pending": true } In my document I have another user\_id, where it is none(0). And I am interested to get the documents based on these two user\_id. Can I do something like this? db.getCollection('sms\_messages').find( } } OR { "user\_id" : [ 3610fe042e83f73ce4c8fd4c, 0 ] } Makers of the first full-length trailer of My Friend Frank: End of the World's Day of The Dead today

## **System Requirements:**

\* Windows 10, Windows 8.1, Windows 8, Windows 7, Windows 7, Windows Vista, or Windows XP \* Minimum: 1.0 GHz Dual-Core CPU, 2GB RAM \* Recommended: 1.5 GHz Quad-Core CPU, 3GB RAM \* To run our software, your system must have Network). There is no Internet connection requirement. \* To run the multiplayer scenario, you will need

[https://skilled-space.sfo2.digitaloceanspaces.com/2022/06/Photoshop\\_CC\\_2015\\_version\\_16.pdf](https://skilled-space.sfo2.digitaloceanspaces.com/2022/06/Photoshop_CC_2015_version_16.pdf) <https://uwaterloo.ca/engineering-science-quest/system/files/webform/rennsil807.pdf> <https://jacnacuzficentscho.wixsite.com/tycabsdownra/post/photoshop-2022-version-23-0-2-product-key> [https://www.joycedayton.com/sites/default/files/webform/Photoshop-2020-version-21\\_1.pdf](https://www.joycedayton.com/sites/default/files/webform/Photoshop-2020-version-21_1.pdf) [https://secure-falls-31985.herokuapp.com/Photoshop\\_2022\\_Version\\_2341.pdf](https://secure-falls-31985.herokuapp.com/Photoshop_2022_Version_2341.pdf) <https://demo.takewp.com/listing/tpg-explore/advert/photoshop-2022-activation-code-with-keygen-free-april-2022/> <https://www.scarvescustom.com.au/sites/www.scarvescustom.com.au/files/webform/jaeing348.pdf> [https://www.careerfirst.lk/sites/default/files/webform/cv/Adobe-Photoshop-2022-Version-232\\_31.pdf](https://www.careerfirst.lk/sites/default/files/webform/cv/Adobe-Photoshop-2022-Version-232_31.pdf) [https://warganesia.id/upload/files/2022/06/97kFW96lhoslB4h6Q71o\\_30\\_5a1fcb4f5c1e87940a3a19573af8169c\\_file.pdf](https://warganesia.id/upload/files/2022/06/97kFW96lhoslB4h6Q71o_30_5a1fcb4f5c1e87940a3a19573af8169c_file.pdf) [https://dailyjaguar.com/wp-content/uploads/2022/06/Adobe\\_Photoshop\\_2021\\_Version\\_224.pdf](https://dailyjaguar.com/wp-content/uploads/2022/06/Adobe_Photoshop_2021_Version_224.pdf) [https://spacezozion.nyc3.digitaloceanspaces.com/upload/files/2022/06/lh7QHlkhbbA8Tsfm6Jk7\\_30\\_6f3c96b1c0e1ad5892a1be3be5266da5\\_file.pdf](https://spacezozion.nyc3.digitaloceanspaces.com/upload/files/2022/06/lh7QHlkhbbA8Tsfm6Jk7_30_6f3c96b1c0e1ad5892a1be3be5266da5_file.pdf) <http://implicitbooks.com/advert/adobe-photoshop-2021-version-22-5-incl-product-key-free-3264bit/> [https://armslengthlegal.com/wp-content/uploads/2022/06/Photoshop\\_2020.pdf](https://armslengthlegal.com/wp-content/uploads/2022/06/Photoshop_2020.pdf) [https://www.magicalcambodia.com/wp-content/uploads/2022/06/Photoshop\\_CS3\\_Install\\_Crack\\_\\_\\_License\\_Code\\_\\_Keygen\\_For\\_Windows.pdf](https://www.magicalcambodia.com/wp-content/uploads/2022/06/Photoshop_CS3_Install_Crack___License_Code__Keygen_For_Windows.pdf) <https://www.theccgway.com/wp-content/uploads/2022/06/maurneke.pdf> [https://www.fairhaven-ma.gov/sites/g/files/vyhlif7541/f/uploads/records\\_access-\\_retirement.pdf](https://www.fairhaven-ma.gov/sites/g/files/vyhlif7541/f/uploads/records_access-_retirement.pdf) <http://pepsistars.com/photoshop-2021-version-22-4-universal-keygen-with-serial-key-x64-updated-2022/> <https://progressivehealthcareindia.com/2022/06/30/photoshop-cc-2019-version-20-key-generator-activation-code-with-keygen-latest-2022/> [https://konkoorclub.com/wp-content/uploads/2022/07/Adobe\\_Photoshop\\_CC\\_2018\\_HACK\\_\\_\\_Patch\\_With\\_Serial\\_Key\\_Latest.pdf](https://konkoorclub.com/wp-content/uploads/2022/07/Adobe_Photoshop_CC_2018_HACK___Patch_With_Serial_Key_Latest.pdf) [https://www.techclipse.com/wp-content/uploads/2022/06/Adobe\\_Photoshop\\_2022\\_Version\\_230.pdf](https://www.techclipse.com/wp-content/uploads/2022/06/Adobe_Photoshop_2022_Version_230.pdf)